## **Marketing entlang der Autobahn**

*Maxi Bade*

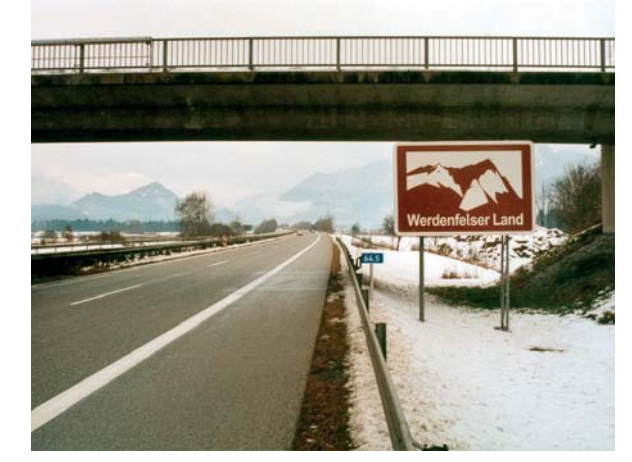

An der A 95: Blick nach Süden auf's Werdenfelser Land

Über die Zeit, die die Deutschen auf ihren Autobahnen verbringen, ist schon viel geschrieben worden. Die Autobahn ist deutsches Kultobjekt und Laufsteg für einen der wichtigsten deutschen Exportartikel. Tag für Tag bewegen sich Hunderttausende über die Autobahn, riechen das Leder ihrer Sportsitze, hören Radio oder telefonieren und sehen die vorbeiziehende Landschaft, andere Autos und die Schilder am Rand der Autobahn. Nicht selten wird die Verweildauer durch den Stillstand im Stau noch erheblich verlängert. Die Autobahn kann als korridorartige Verbindung zwischen zwei Punkten mit minimaler Information über die durchfahrene Region verstanden werden, wie sich besonders bei Pendlern erwiesen hat,

 $\sqrt{6}$ *"* **Ammer Starn** *\$ <u>berger</u>* See Ammer-ee **Walchen a**lchen<br>see **Here** *Alexander Sylven \$* ee **%& %&** ÖSTERREICH  $T \ddot{o}$  |  $I \dot{z}$  e  $r$ *L a* || *n d* Wer denfels *-*<sup>*/</sup>/<sub>a</sub></sub> <i>L a n d*</sup>  $P$  f a f f e n *w i n k e l \* Land* Erzabt e İ St  $\bullet$  Ot ilie n **Marie** nmünst e ľ Die ßе n am Amme rse e Klost e r Ande chs **Buchhe** im Muse um **Fre** <u>ilicht</u> muse um Gle nt  $\mathsf{I}$ e <u>it</u> e n **Franz Marc Muse** um Koche I am Se e **Abt** e i Schäft :larn MUNCHEN Starnberg Wolfratshausen Geretsried Weilheim Penzberg > Bad Tölz Garmisch-Partenkirchen Maßstab 1 : 500000 0 2,5 5 7,5 10 km © Leibniz-Institut für Länderkunde 2006 **Autor: M.Bade**  $M$ ünchen –  $A95$  und  $A96$ Touristische Hinweisschilder 2004  $\bf 0$ 

deren Regionalkenntnisse sich auf Start- und Zielort beschränken und hinsichtlich der täglich durchfahrenen Region große Lücken aufweisen (PLOCH/ SCHILLING 1994). In diesem Korridor erhalten Fahrer und Mitfahrer in komprimierter Form Mitteilungen durch normierte und gesetzlich geregelte Verkehrsschilder. Der einzig zugelassene Typus von Autobahnschildern, der nicht der Verkehrsregelung dient, sind die touristischen Unterrichtungstafeln, die sog. braunen Autobahnschilder.

Das Format der Schilder ist standardisiert. Text und Bild bilden eine Einheit. Die symbolhaften Darstellungen der touristischen Attraktionen sind stets durch kurze Bezeichnungen ergänzt. Die Schilder haben keine Funktion für die Verkehrsführung. Trotzdem hat wohl kein anderer Schildtypus in der vergangenen Zeit in solch starkem Maße zahlenmäßig zugenommen. Die ersten Schilder wurden 1988 aufgestellt. Die Richtlinien, die maßgeblich für ihre Aufstellung sind, wurden seitdem mehrfach modifiziert. So ist der Mindestabstand zwischen den Tafeln von anfangs 20 Kilometern heute in manchen Situationen auf 1000 Meter gesunken. Für die Aufstellung einer touristischen Unterrichtungstafel muss der Antragsteller die anfallenden Kosten in voller Höhe tragen.

Im Gegensatz zu sonstigen Verwaltungsangelegenheiten der Bundesautobahnen ist die Aufstellung der touristischen Unterrichtungstafeln Ländersache. Die Schildgestaltung ist einheitlich. Die Genehmigung erteilt die zuständige Autobahndirektion. Die Dichte der Schilder ist teilweise durch die touristische Attraktivität und natürlich durch die Dichte der Autobahnen zu erklären. Die Karte 2 zeigt jedoch auch, dass großstädtische Ballungsgebiete weniger Raum für solche Hinweise lassen.

Die Schilder dienen als Hinweis für touristische Ziele oder geographische Besonderheiten, die in der Regel nicht weiter als zehn Kilometer von der Autobahn entfernt sind. Teilweise werden die Sehenswürdigkeiten bzw. Landschaften durchquert oder sind sichtbar. Jedoch dürfen die Schilder weder Richtungs- noch Entfernungsangaben enthalten. Aufgrund dieser Vorgabe stehen viele Hinweisschilder ohne direkten Sichtbezug am Rand der Autobahn, und es bleibt zu überprüfen, wie die Vorbeifahrenden sie wahrnehmen 1.

In der Anfangszeit wurden auf den Schildern vorzugsweise geographische Einheiten wie Landschaften oder Städte angezeigt. Diese Werbung diente ganz allgemein dem regionalen Tourismus. Mittlerweile sind auch Schilder, die direkt eine kommerzielle Einrichtung wie

einen Zoo oder einen Erlebnispark bewerben, immer häufiger anzutreffen. Da kommerzielle Werbung an deutschen Autobahnen verboten ist, scheint dieses Verfahren für manches Unternehmen eine willkommene Möglichkeit, das Verbot zu umgehen.

## **Untertitel für den Autobahnfilm**

Die Hinweisschilder haben im Wesentlichen zwei Funktionen: Zum einen sollen sie den Tourismus fördern und Autofahrer dazu animieren, von der Autobahn abzufahren, um die eine oder andere touristische Attraktion näher kennen zu lernen und dabei Kaufkraft in die Region zu bringen. Die Schilder favorisieren in der Mehrzahl den Kulturtourismus. Außerdem nimmt die Zahl der touristischen Freizeit- und Erholungseinrichtungen auf den Tafeln zu. Insgesamt wollen die Tafeln Deutschland und seine Sehenswürdigkeiten dem interessierten Auto fahrenden Touristen näher bringen.

Zum zweiten besitzen die braunen Schilder die Funktion, die Fahrenden über das Land, welches sie durchqueren, zu informieren. Sie dienen sozusagen als Untertitel zum Autobahnstummfilm. Diese Formulierung trifft vor allem dann zu, wenn die angepriesenen Sehenswürdigkeiten bei der Vorbei- oder Durchfahrt in Sichtweite und eindeutig zu erkennen sind. Im Schnelldurchlauf lernt der Autobahnfahrer die deutsche Heimat kennen. Auf dem Weg von Berlin nach Prenzlau macht der Autobahnreisende nebenbei eine Spazierfahrt durch die Uckermark. Dabei helfen die symbolischen braunweißen Abbildungen, unbekannte Bezeichnungen besser zu identifizieren. Inzwischen gibt es bereits eine Serie von Tourismusführern, die unter dem Titel "Entdeckungsreise Autobahn" – bundeslandweise in handlichem Format – Hintergrundinformationen zu den einzelnen Sehenswürdigkeiten liefern (RENNER 2005).-

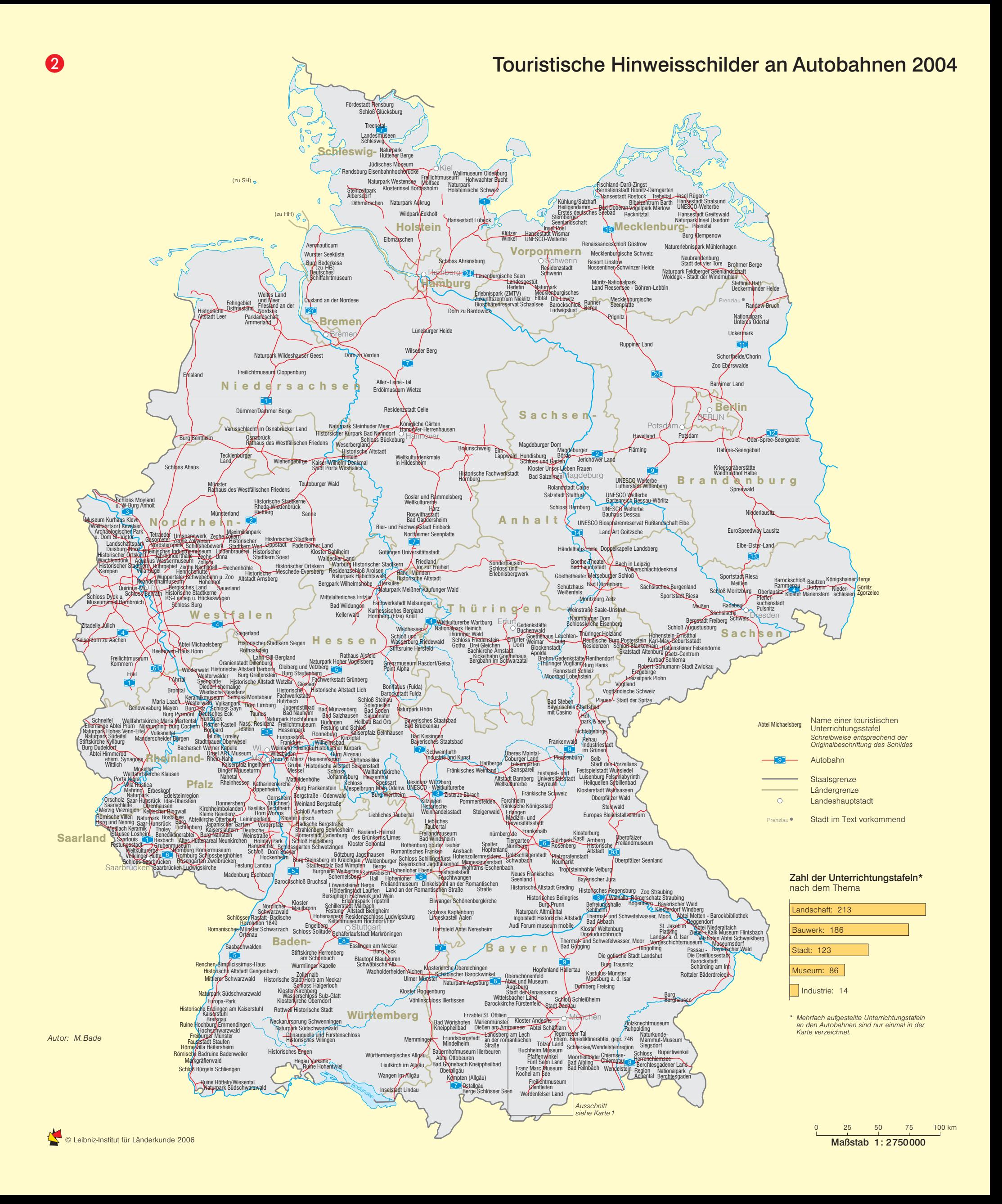